# Package 'ATQ'

August 18, 2024

Title Alert Time Quality - Evaluating Timely Epidemic Metrics

Version 0.2.3

Date 2024-07-28

Description Provides tools for evaluating timely epidemic detection models within school absenteeism-based surveillance systems. Introduces the concept of alert time quality as an evaluation metric. Includes functions to simulate populations, epidemics, and alert metrics associated with epidemic spread using population census data. The methods are based on research published in Vanderkruk et al. (2023) [<doi:10.1186/s12889-023-15747](https://doi.org/10.1186/s12889-023-15747-z) [z>](https://doi.org/10.1186/s12889-023-15747-z) and Ward et al. (2019) [<doi:10.1186/s12889-019-7521-7>](https://doi.org/10.1186/s12889-019-7521-7).

License GPL  $(>= 3)$ 

#### URL [https://github.com/vjoshy/ATQ\\_Surveillance\\_Package](https://github.com/vjoshy/ATQ_Surveillance_Package)

#### Encoding UTF-8

RoxygenNote 7.2.3

Suggests knitr, rmarkdown, cli, fansi, farver, utf8, devtools, testthat  $(>= 3.0.0)$ 

Config/testthat/edition 3

Imports dplyr, purrr, zoo, ggplot2, gridExtra, rlang, scales

Depends  $R (= 2.10)$ 

VignetteBuilder knitr

BugReports [https://github.com/vjoshy/ATQ\\_Surveillance\\_Package/issues](https://github.com/vjoshy/ATQ_Surveillance_Package/issues)

#### NeedsCompilation no

Author Vinay Joshy [aut, cre, cph], Zeny Feng [aut, cph, ths], Lorna Deeth [aut, cph, ths], Justin Slater [aut, cph, ths], Kayla Vanderkruk [aut, com, ctb]

Maintainer Vinay Joshy <joshy@uoguelph.ca>

Repository CRAN

Date/Publication 2024-08-18 20:50:02 UTC

# <span id="page-1-0"></span>**Contents**

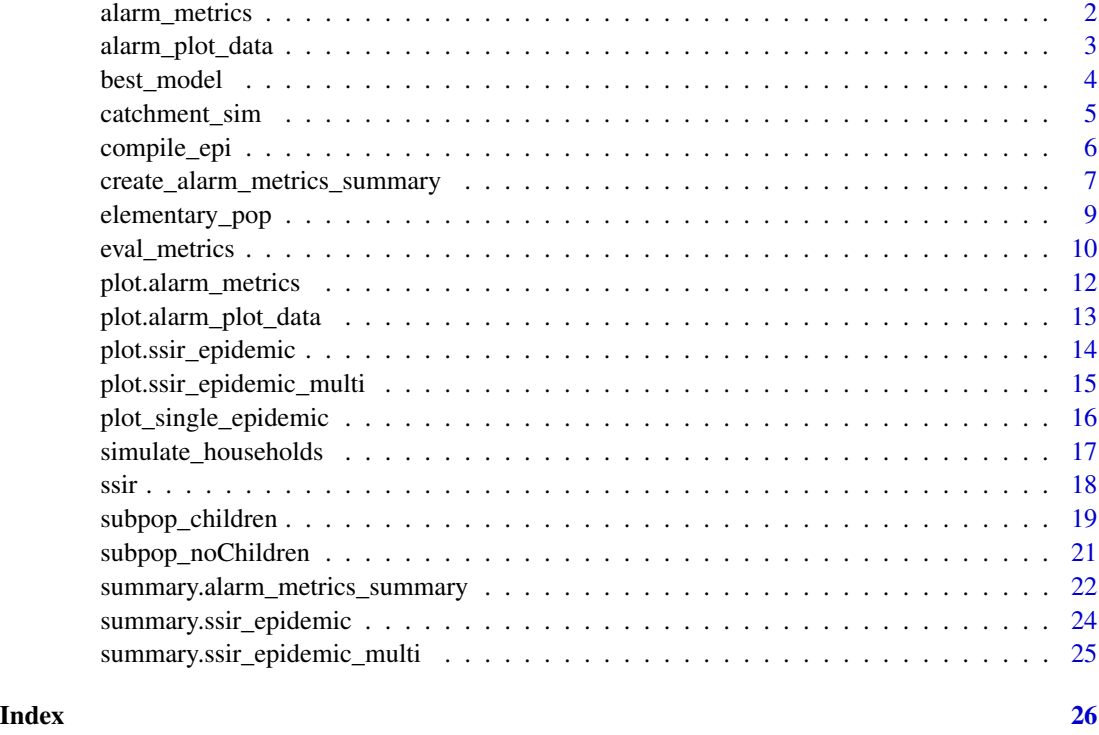

alarm\_metrics *Create an Alarm Metrics Object*

#### Description

This function creates an object of class "alarm\_metrics" from a list of metric matrices. It's used to organize and structure the results from various epidemic alarm metrics calculations.

## Usage

```
alarm_metrics(metrics_list)
```
## Arguments

metrics\_list A list containing matrices for different alarm metrics (FAR, ADD, AATQ, FATQ, WAATQ, WFATQ).

#### Value

An object of class "alarm\_metrics" which is a list with the input metrics.

<span id="page-2-0"></span>alarm\_plot\_data 3

#### Examples

```
# Generate sample alarm metrics data
set.seed(123)
generate_metric_matrix <- function() {
  matrix(runif(15 * 11), nrow = 15, ncol = 11,
         dimnames = list(paste("Lag", 1:15),
                         paste("Threshold", seq(0.1, 0.6, by = 0.05))))}
sample_metrics <- list(
  FAR = generate_metric_matrix(),
  ADD = generate_metric_matrix(),
  AATQ = generate_metric_matrix(),
  FATQ = generate_metric_matrix(),
  WAATQ = generate_metric_matrix(),
  WFATQ = generate_metric_matrix()
)
# Create an alarm_metrics object
alarm_metrics_obj <- alarm_metrics(sample_metrics)
# Check the class of the resulting object
class(alarm_metrics_obj)
# Access a specific metric
head(alarm_metrics_obj$AATQ)
# Use with other functions (assuming they're defined in your package)
# plot(alarm_metrics_obj, metric = "FAR")
```
alarm\_plot\_data *Create Alarm Plot Data Object*

#### Description

This function creates an object of class "alarm\_plot\_data" from epidemic data and best models. It ensures that the input data is in the correct format for plotting.

#### Usage

```
alarm_plot_data(epidemic_data, best_models)
```
#### Arguments

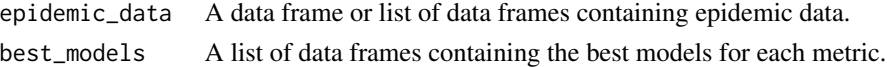

#### Value

An object of class "alarm\_plot\_data" containing the epidemic data and best models.

#### Examples

```
# Generate sample epidemic data
set.seed(123)
epidemic_data <- data.frame(
 Date = rep(1:300, 3),
  ScYr = rep(1:3, each = 300),
  pt\_absent = runif(900, 0, 0.1),lab\_conf = \text{rpois}(900, \text{lambda} = 5),
  ref\_date = rep(c(rep(0, 299), 1), 3),Case = rbinom(900, 1, 0.1),
  window = rep(c(rep(0, 280), rep(1, 20)), 3))
# Generate sample best models data
generate_best_model <- function() {
  data.frame(
   Date = sample(1:300, 50),
   SCYr = sample(1:3, 50, replace = TRUE),Alarm = sample(0:1, 50, replace = TRUE),
   lag = sample(1:15, 50, replace = TRUE),thres = runif(50, 0, 1))
}
best_models <- list(
  AATQ = generate_best_model(),
  FATQ = generate_best_model(),
 FAR = generate_best_model(),
  ADD = generate_best_model(),
  WFATQ = generate_best_model(),
  WAATQ = generate_best_model()
\lambda# Create alarm_plot_data object
plot_data <- alarm_plot_data(epidemic_data, best_models)
# Check the structure of the resulting object
str(plot_data)
```

```
best_model Create Best Model
```
#### Description

This function sets the class of the given model data to "best\_model".

#### Usage

best\_model(model\_data)

<span id="page-3-0"></span>

#### <span id="page-4-0"></span>catchment\_sim 5

#### **Arguments**

model\_data A data frame containing the model data.

#### Value

An object of class "best\_model" containing the model data.

### Examples

```
# Generate sample model data
sample_model_data <- data.frame(
  ScYr = rep(1:3, each = 100),
 Date = rep(1:100, 3),
  Alarm = sample(c(0, 1), 300, replace = TRUE, prob = c(0.9, 0.1)),
  lag = sample(1:15, 300, replace = TRUE),thres = runif(300, 0.1, 0.6))
# Create best model
best_model_data <- best_model(sample_model_data)
# Print the class of the best model
class(best_model_data)
```
catchment\_sim *Simulating catchment areas*

#### Description

Function to simulate specified catchments of square area (a x a). The number of schools in each catchment area is simulated via a specified distribution function, with gamma distribution as the default.

#### Usage

```
catchment_sim(n, area, dist_func = stats::rgamma, ...)
```
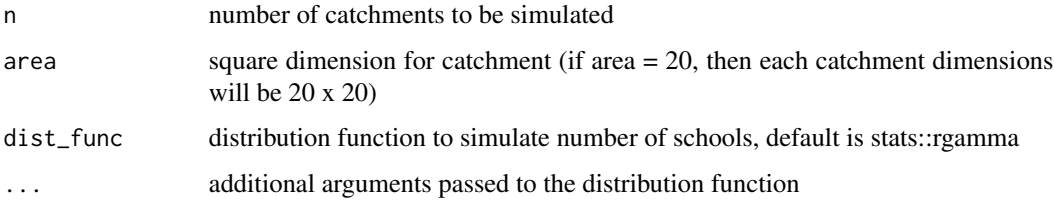

<span id="page-5-0"></span>A data frame with n rows and the following columns:

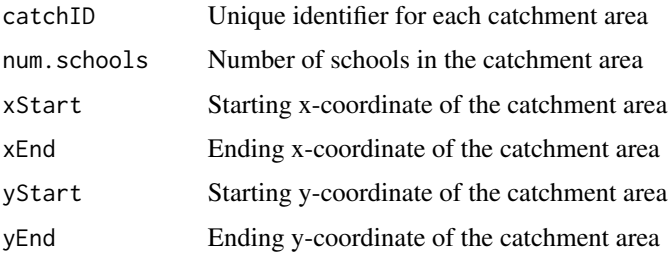

#### Examples

```
# Using default gamma distribution
catch_df1 \leftarrow catchment\_sim(16, 20, shape = 4.1, rate = 2.7)# Using normal distribution
catch_df2 <- catchment_sim(16, 20, dist_func = stats::rnorm, mean = 5, sd = 1)
# Using Poisson distribution
catch_df3 <- catchment_sim(16, 20, dist_func = stats::rpois, lambda = 3)
```
<span id="page-5-1"></span>compile\_epi *Compile Epidemic Data*

#### Description

Compiles and processes epidemic data, simulating school absenteeism using epidemic and individual data.

#### Usage

```
compile_epi(epidemic, individual_data, lags = 16, inf_period = 4, T = 300)
```
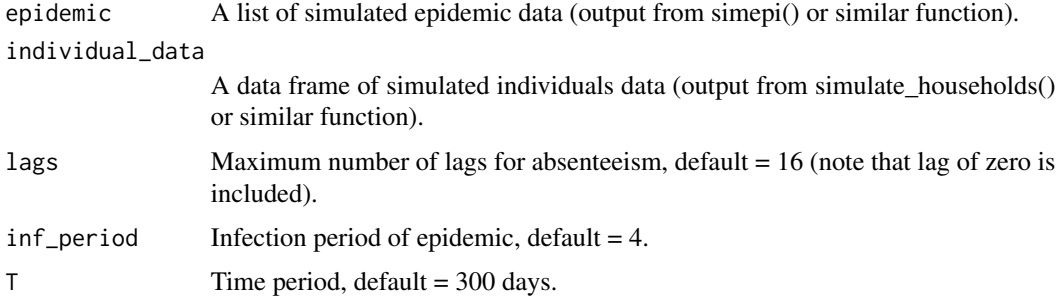

<span id="page-6-0"></span>A data frame containing compiled epidemic data, including:

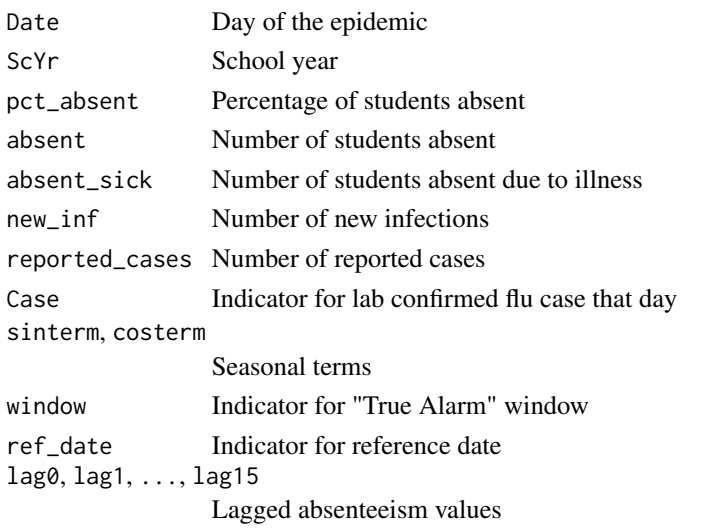

#### Examples

```
# Assuming you have previously simulated epidemic and individual data:
epidemic \le ssir(1000, alpha = 0.4)
individual_data <- data.frame(elem_child_ind = sample(0:1, 1000, replace = TRUE),
                              schoolID = sample(1:10, 1000, replace = TRUE))
```
compiled\_data <- compile\_epi(epidemic, individual\_data)

create\_alarm\_metrics\_summary *Create Alarm Metrics Summary*

#### Description

This function creates a summary of alarm metrics, including statistics for each metric, best model parameters, reference dates, and best prediction dates for each epidemic year.

#### Usage

```
create_alarm_metrics_summary(metrics, best_models, epidemic_data)
```
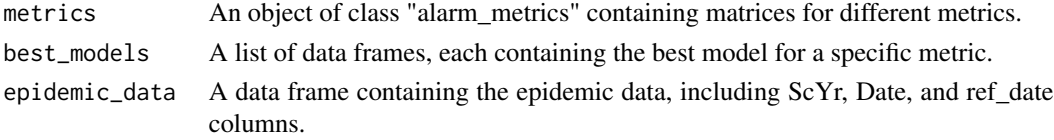

An object of class "alarm\_metrics\_summary" containing summary statistics, best values, reference dates, and best prediction dates for each metric and epidemic year.

```
# Generate sample data
set.seed(123)
# Generate sample metrics
generate_metric_matrix <- function() {
  matrix(runif(15 * 11), nrow = 15, ncol = 11,
         dimnames = list(paste("Lag", 1:15)),
                         paste("Threshold", seq(0.1, 0.6, by = 0.05))))}
sample_metrics <- list(
  FAR = generate_metric_matrix(),
  ADD = generate_metric_matrix(),
  AATQ = generate_metric_matrix(),
  FATQ = generate_metric_matrix(),
  WAATQ = generate_metric_matrix(),
  WFATQ = generate_metric_matrix()
)
metrics <- structure(sample_metrics, class = c("alarm_metrics", "list"))
# Generate sample best models
generate_best_model <- function() {
  data.frame(
   ScYr = rep(1:3, each = 100),
   Date = rep(1:100, 3),
   Alarm = sample(c(0, 1), 300, replace = TRUE, prob = c(0.9, 0.1)),
    lag = sample(1:15, 300, replace = TRUE),thres = runif(300, 0.1, 0.6))
}
best_models <- list(
  best.FAR = generate_best_model(),
  best.ADD = generate_best_model(),
  best.AATQ = generate_best_model(),best.FATQ = generate_best_model(),
  best.WAATQ = generate_best_model(),
  best.WFATQ = generate_best_model()
\mathcal{L}# Generate sample epidemic data
epidemic_data <- data.frame(
  ScYr = rep(1:3, each = 365),
  Date = rep(1:365, 3),
  ref\_date = c(rep(\emptyset, 364), 1)
```
# <span id="page-8-0"></span>elementary\_pop 9

```
\mathcal{L}# Create alarm metrics summary
summary <- create_alarm_metrics_summary(metrics, best_models, epidemic_data)
# Print summary
print(summary)
```
elementary\_pop *Create Elementary Schools population size*

#### Description

Function to simulate elementary school size and assigns it to catchments. The school population is simulated using a specified distribution function, with gamma distribution as the default.

#### Usage

```
elementary_pop(df, dist_func = stats::rgamma, ...)
```
#### Arguments

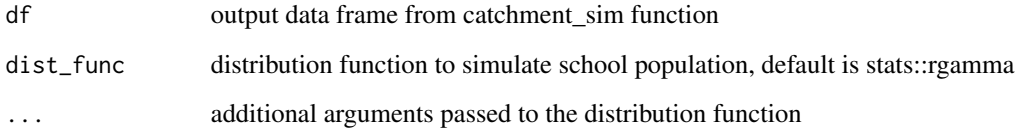

### Value

A data frame with the following columns:

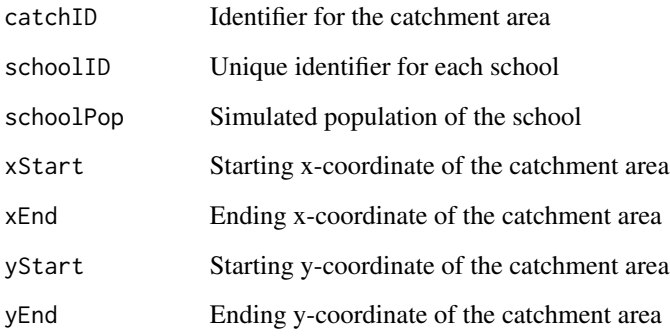

#### Examples

```
# Simulate catchment areas
catch_d f \leftarrow catchment_sim(16, 20, shape = 3.5, rate = 2.8)# Simulate elementary schools using default gamma distribution
elementary_df1 <- elementary_pop(catch_df, shape = 5.1, rate = 0.015)
# Simulate elementary schools using normal distribution
elementary_df2 <- elementary_pop(catch_df, dist_func = stats::rnorm,
                                 mean = 300, sd = 50# Simulate elementary schools using Poisson distribution
elementary_df3 <- elementary_pop(catch_df, dist_func = stats::rpois,
                                 lambda = 250
```
eval\_metrics *Evaluate Alarm Metrics for Epidemic Models*

#### Description

This function calculates various performance metrics for epidemic alarm systems across different lags and thresholds. It evaluates False Alarm Rate (FAR), Added Days Delayed (ADD), Average Alarm Time Quality (AATQ), First Alarm Time Quality (FATQ), and their weighted versions (WAATQ, WFATQ).

#### Usage

```
eval_metrics(data, maxlag = 15, thres = seq(0.1, 0.6, by = 0.05), topt = 14)
```
#### Arguments

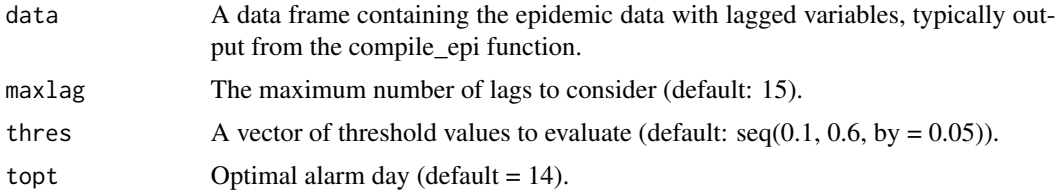

#### Value

A list containing three elements:

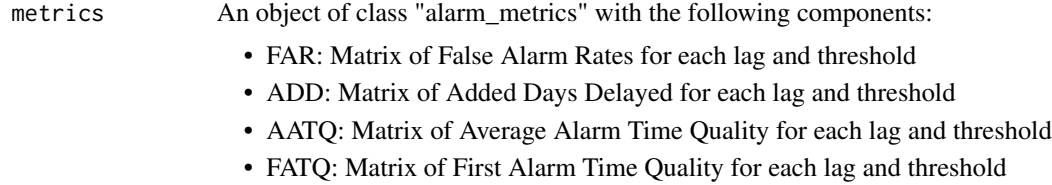

<span id="page-9-0"></span>

<span id="page-10-0"></span>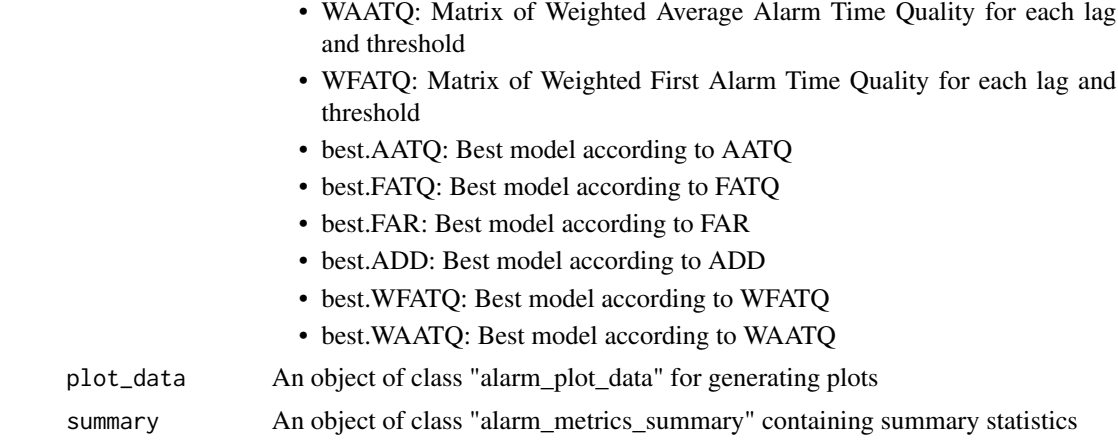

#### See Also

[ssir](#page-17-1), [compile\\_epi](#page-5-1)

```
# Generate simulated epidemic data
n_rows <- 7421
n_houses <- 1000
epidemic_new <- ssir(n_rows, T = 300, alpha = 0.298, inf_init = 32, rep = 3)
individual_data <- data.frame(
 houseID = rep(1:n_houses, each = ceiling(n_rows / n_houses))[1:n_rows],
  catchID = sample(1:10, n_rows, replace = TRUE),schoolID = sample(1:10, n_rows, replace = TRUE),
  num\_people = round(rnorm(n\_rows, mean = 4, sd = 1)),num\_elem\_child = round(rnorm(n\_rows, mean = 1, sd = 1)),xStart = 0,
  xEnd = 5,
  yStart = 0,
 yEnd = 5,
  loc.x = rnorm(n_rrows, mean = 2.5, sd = 1),loc.y = rnorm(n_rrows, mean = 2.5, sd = 1),individualID = 1:n_rows,
  elem_child_ind = sample(0:1, n_rows, replace = TRUE)
\mathcal{L}compiled_data <- compile_epi(epidemic_new, individual_data)
# Evaluate alarm metrics
alarm_metrics <- eval_metrics(compiled_data,
                              thres = seq(0.1, 0.3, by = 0.05)# Access the results
summary(alarm_metrics$summary)
```
<span id="page-11-0"></span>plot.alarm\_metrics *Plot Heatmap of Alarm Metrics*

#### Description

This function creates a heatmap visualization of the specified alarm metric across different lags and thresholds.

#### Usage

## S3 method for class 'alarm\_metrics'  $plot(x, metric = "AATQ", col = heat.colors(12), ...)$ 

#### Arguments

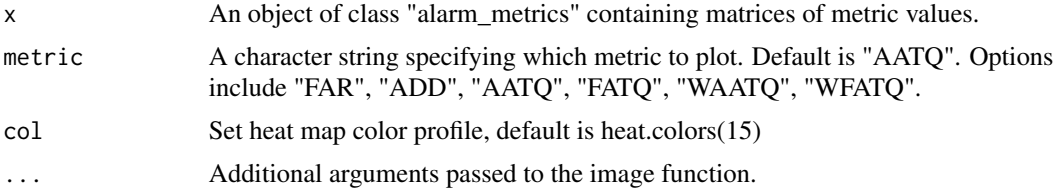

#### Value

A heatmap plot of the specified metric.

```
# Generate sample alarm metrics data
set.seed(123)
generate_metric_matrix <- function() {
 matrix(runif(15 * 11), nrow = 15, ncol = 11,
        dimnames = list(paste("Lag", 1:15),
                        paste("Threshold", seq(0.1, 0.6, by = 0.05))))
}
sample_metrics <- list(
 FAR = generate_metric_matrix(),
 ADD = generate_metric_matrix(),
 AATQ = generate_metric_matrix(),
 FATQ = generate_metric_matrix(),
 WAATQ = generate_metric_matrix(),
 WFATQ = generate_matrix(),
lags = 1:15,thresholds = seq(0.1, 0.6, by = 0.05))
# Create an alarm_metrics object
alarm_metrics_obj <- structure(sample_metrics, class = c("alarm_metrics", "list"))
```

```
# Plot the heatmap for AATQ (default)
plot(alarm_metrics_obj)
# Plot the heatmap for FAR
plot(alarm_metrics_obj, metric = "FAR")
# Customize the plot
plot(alarm_metrics_obj, metric = "FATQ", col = heat.colors(12))
```
plot.alarm\_plot\_data *Plot Epidemic Data with Alarm Metrics*

#### Description

This function creates a series of plots, one for each epidemic year, showing the absenteeism percentage, laboratory confirmed cases, reference dates, and alarm points for different models.

#### Usage

```
## S3 method for class 'alarm_plot_data'
plot(x, \ldots)
```
#### Arguments

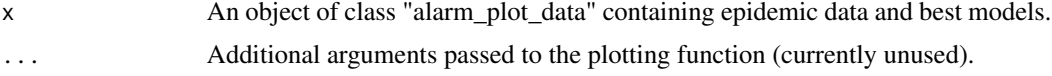

#### Value

A list of ggplot objects, one for each epidemic year.

```
# Generate sample data
# Generate simulated epidemic data
n_rows <- 7421
n_houses <- 1000
epidemic_new <- s\sin(n_r\cos r) = 300, alpha =0.298, inf_init = 32, rep = 3)
individual_data <- data.frame(
houseID = rep(1:n_houses, each = ceiling(n_rows / n_houses))[1:n_rows],
catchID = sample(1:10, n_rows, replace = TRUE),schoolID = sample(1:10, n_rows, replace = TRUE),num_people = round(rnorm(n_rows, mean = 4, sd = 1)), # Normal distribution for num_people
num_elem_child = round(rnorm(n_rows, mean = 1, sd = 1)), # Normal distribution for num_elem_child
xStart = 0,
```

```
xEnd = 5,
yStart = 0,
yEnd = 5,
loc.x = rnorm(n_rrows, mean = 2.5, sd = 1), # Normal distribution for loc.xloc.y = rnorm(n_rows, mean = 2.5, sd = 1), # Normal distribution for loc.yindividualID = 1:n_rows,
elem_child_ind = sample(0:1, n_rows, replace = TRUE)
\mathcal{L}compiled_data <- compile_epi(epidemic_new, individual_data)
# Evaluate alarm metrics
results \leq eval_metrics(compiled_data, thres = seq(0.1,0.6,by = 0.05))
# Generate plots
plots <- plot(results$plot_data)
# Display the first plot
if(interactive()) print(plots[[1]])
```
plot.ssir\_epidemic *Plot method for a single SSIR epidemic simulation*

### Description

This function creates plots for a single SSIR (Stochastic Susceptible-Infectious-Removed) epidemic simulation. It generates two plots: one for new infections and one for reported cases.

#### Usage

```
## S3 method for class 'ssir_epidemic'
plot(x, \ldots)
```
#### Arguments

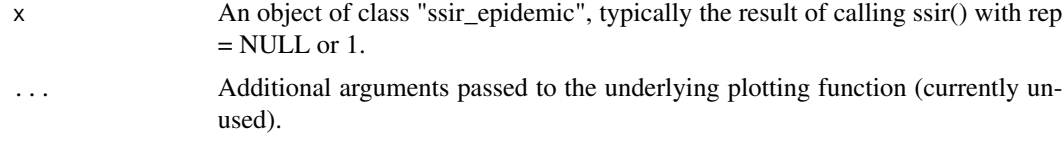

# Value

A grid arrangement of two ggplot objects: new infections and reported cases.

#### See Also

[plot\\_single\\_epidemic](#page-15-1) for the underlying plotting function

<span id="page-13-0"></span>

#### <span id="page-14-0"></span>Examples

```
# Run a single simulation
result <- ssir(N = 10000, T = 300, alpha = 0.3, inf_period = 4, inf_init = 32,
report = 0.02, lag = 7)# Plot the results
plot(result)
```
plot.ssir\_epidemic\_multi

*Plot method for multiple SSIR epidemic simulations*

#### Description

This function creates plots for multiple SSIR (Stochastic Susceptible-Infectious-Removed) epidemic simulations. It generates two plots (new infections and reported cases) for each simulation in the multi-simulation object.

#### Usage

```
## S3 method for class 'ssir_epidemic_multi'
plot(x, \ldots)
```
#### Arguments

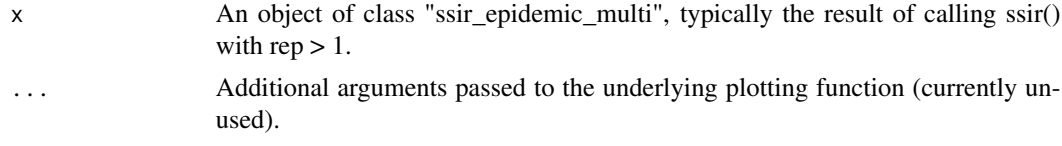

#### Value

A list of grid arrangements, each containing two ggplot objects (new infections and reported cases) for each epidemic simulation.

#### See Also

[plot\\_single\\_epidemic](#page-15-1) for the underlying plotting function

```
# Run multiple simulations
multi_result <- ssir(N = 10000, T = 300, alpha = 0.3, inf\_period = 4,inf\_init = 32, report = 0.02, lag = 7, rep = 5)
# Plot the results
plots <- plot(multi_result)
```

```
# Display the first simulation's plots
plots[[1]]
```
<span id="page-15-1"></span>plot\_single\_epidemic *Plot a single epidemic simulation*

#### Description

This function creates two plots for a single epidemic simulation: one for new infections and one for reported cases.

#### Usage

```
plot_single_epidemic(epidemic, epidemic_num)
```
#### Arguments

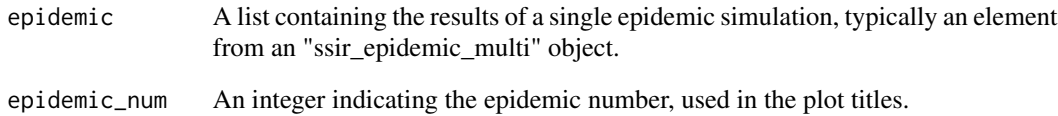

#### Value

A grid arrangement of two ggplot objects: new infections and reported cases.

```
# Assuming you have run a simulation:
result \le ssir(N = 10000, T = 300, alpha = 0.3, inf_period = 4, inf_init = 32,
report = 0.02, lag = 7)plot_single_epidemic(result, 1)
# For multiple simulations:
multi_result <- ssir(N = 10000, T = 300, alpha = 0.3, inf_period = 4, inf_init = 32,
report = 0.02, lag = 7, rep = 5)plot_single_epidemic(multi_result[[1]], 1)
```
<span id="page-15-0"></span>

<span id="page-16-0"></span>simulate\_households *Simulate total households and individuals data*

#### Description

Creates two simulated populations, households and individuals

#### Usage

```
simulate_households(children_df, noChildren_df)
```
#### Arguments

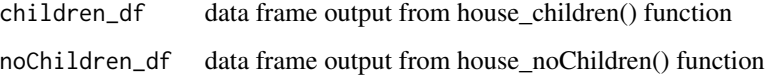

#### Value

list of two data frames; simulated individuals data and simulated households data

#### Examples

```
# Simulate catchment areas
catch_d f \leftarrow catchment\_sim(4, 5, shape = 2.5, rate = 1.8)# Simulate elementary schools using default gamma distribution
elementary_df <- elementary_pop(catch_df, shape = 4.1, rate = 0.019)
# Simulate households with children
house_children <- subpop_children(elementary_df, n = 2,
                                   prop\_parent\_couple = 0.7,
                                   prop\_children\_couple = c(0.3, 0.5, 0.2),
                                   prop_{children_{lone} = c(0.4, 0.4, 0.2),
                                   prop\_elem\_age = 0.2)# Simulate households without children using pre-specified proportions
house_nochildren <- subpop_noChildren(house_children, elementary_df,
                                    prop_house_size = c(0.2, 0.3, 0.25, 0.15, 0.1),
                                    prop_house_Children = 0.3)
```
# simulate households and individuals data simulation <- simulate\_households(house\_children, house\_nochildren)

#### <span id="page-17-1"></span><span id="page-17-0"></span>Description

This function runs a stochastic Susceptible-Infectious-Removed (SIR) epidemic simulation. It can run a single simulation or multiple replications. Also simulates laboratory confirmed cases

#### Usage

```
ssir(
 N,
  T = 300,alpha,
  avg\_start = 45,
  min\_start = 20,
  inf_period = 4,
  inf\_init = 32,
  report = 0.02,
  lag = 7,rep = NULL
\mathcal{L}
```
# Arguments

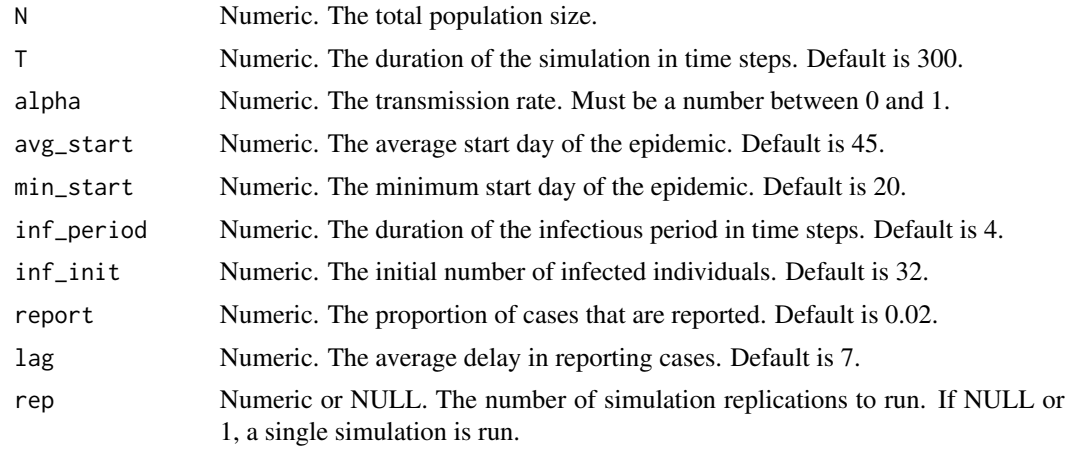

# Value

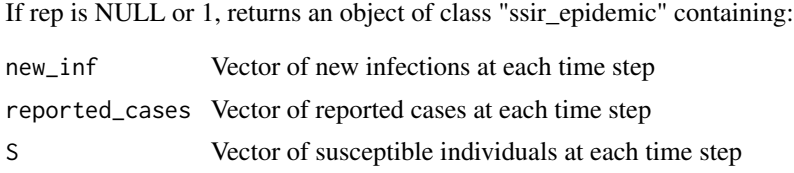

<span id="page-18-0"></span>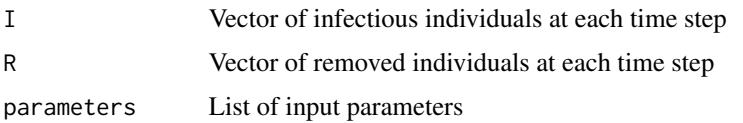

If rep > 1, returns an object of class "ssir\_epidemic\_multi" containing multiple simulation results.

#### Examples

```
# Run a single simulation
result <- ssir(N = 10000, T = 300, alpha = 0.3, inf_period = 4,
inf\_init = 32, report = 0.02, lag = 7)
# Run multiple simulations
multi_result <- ssir(N = 10000, T = 300, alpha = 0.3, inf_period = 4, inf_init = 32,
report = 0.02, lag = 7, rep = 100)
```
subpop\_children *Simulate households with children*

#### Description

Simulation of households with children using specified random distributions. Number of observations is multiplied by a default value of five.

#### Usage

```
subpop_children(
 df,
 n = 5,
 prop_parent_couple = NULL,
 prop_children_couple = NULL,
 prop_children_lone = NULL,
 prop_elem_age = NULL,
 parent_dist = stats::runif,
 child_dist = stats::runif,
  age_dist = stats::runif,
  ...
```
# )

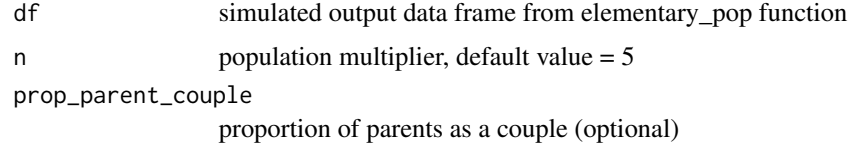

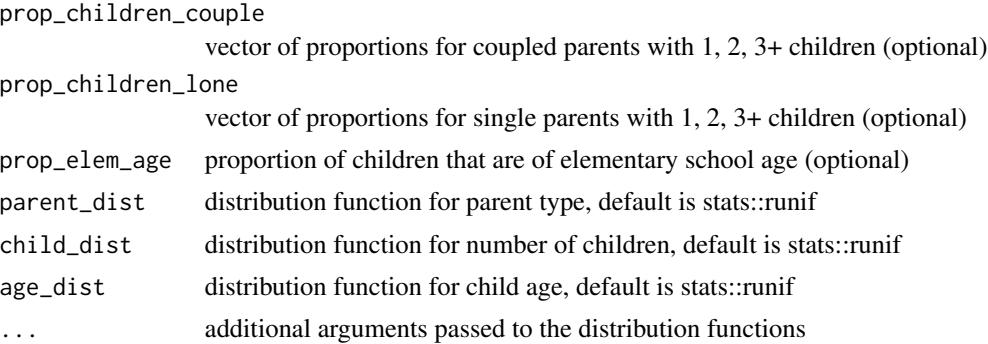

#### Details

This function can be used interactively or with pre-specified parameters. If proportions are not provided, the user will be prompted to enter them. Custom distribution functions can be specified for parent type, number of children, and child age. The total number of simulations (n \* sum of school populations) is automatically passed as the first argument to each distribution function.

#### Value

A data frame representing the simulated population of households with children, including:

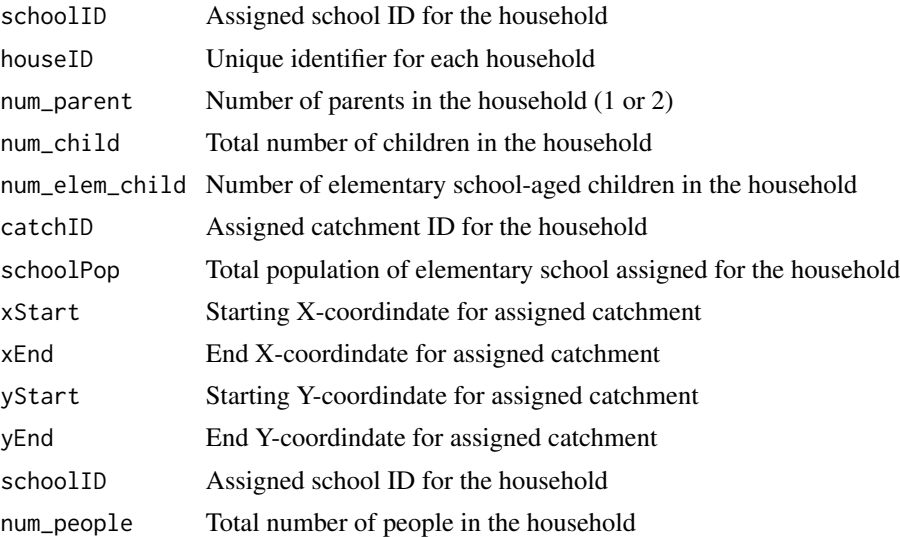

```
# Simulate catchment area
catch_d f \leftarrow catchment\_sim(4, 5, shape = 2.5, rate = 1.3)# Simulate elementary schools using default gamma distribution
elementary_df <- elementary_pop(catch_df, shape = 3.3, rate = 0.015)
# Simulate households with children
house_children <- subpop_children(elementary_df, n = 2,
```

```
prop\_parent\_couple = 0.7,
                                   prop\_children\_couple = c(0.3, 0.5, 0.2),
                                  prop_{children\_lone = c(0.4, 0.4, 0.2),prop\_elem\_age = 0.6)# Using custom distributions
house_children2 <- subpop_children(elementary_df, n = 3,
                                  prop_parent_couple = 0.7,
                                  prop_children_couple = c(0.3, 0.5, 0.2),
                                  prop_{children\_lone = c(0.4, 0.4, 0.2),prop_elem_age = 0.6,
                                  parent_dist = stats:: rnorm, mean = 0.5, sd = 0.1,
                                   child\_dist = stats::rbeta, shape1 = 2, shape2 = 2,age_dist = stats::runif)
```

```
subpop_noChildren Simulate households without children
```
#### Description

Simulation of households without children using data frames from elementary\_pop() and subpop\_children() functions.

#### Usage

```
subpop_noChildren(
  df,
  df2,
 prop_house_size = NULL,
 prop_house_Children = NULL,
 house_size = NULL
)
```
#### Arguments

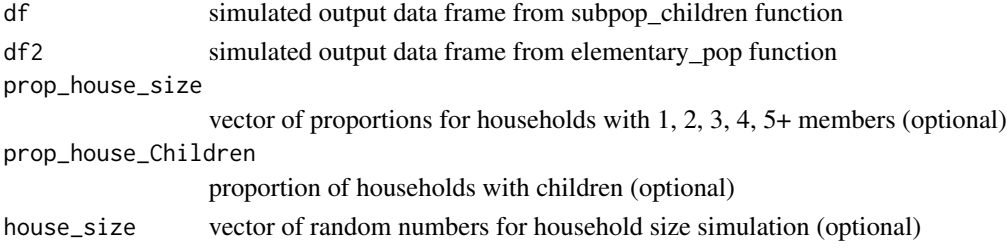

#### Details

This function can be used interactively or with pre-specified parameters. If proportions are not provided, the user will be prompted to enter them. The function calculates the number of households without children for each catchment area based on the proportion of households with children.

A data frame representing the simulated population of households without children, including:

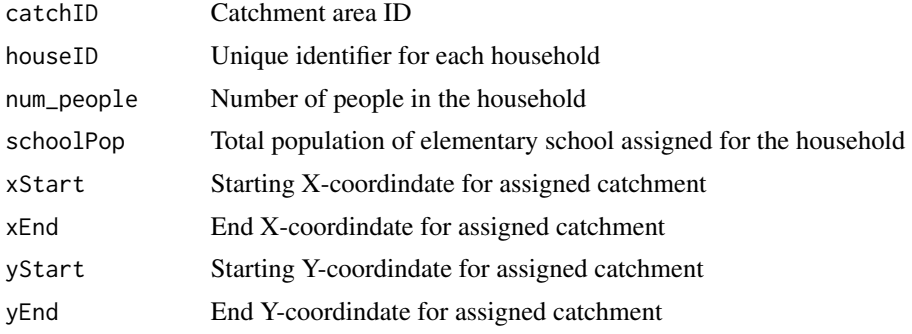

#### Examples

```
# Simulate catchment areas
catch_d f \leftarrow catchment_sim(4, 5, shape = 2.5, rate = 1.8)# Simulate elementary schools using default gamma distribution
elementary_df <- elementary_pop(catch_df, shape = 3.1, rate = 0.015)
# Simulate households with children
house_children <- subpop_children(elementary_df, n = 3,
                                  prop\_parent\_couple = 0.7,
                                  prop_children_couple = c(0.3, 0.5, 0.2),
                                  prop_{children\_lone = c(0.4, 0.4, 0.2),prop\_elem\_age = 0.6)# Simulate households without children using pre-specified proportions
house_noChild <- subpop_noChildren(house_children, elementary_df,
                                   prop_house_size = c(0.2, 0.3, 0.25, 0.15, 0.1),
                                   prop_house_Children = 0.3)
```
summary.alarm\_metrics\_summary *Summary of Alarm Metrics*

#### Description

This function provides a summary of the alarm metrics, including mean and variance for each metric, the best lag and threshold values, and lists of reference dates and best prediction dates.

#### Usage

```
## S3 method for class 'alarm_metrics_summary'
summary(object, ...)
```
<span id="page-21-0"></span>

#### **Arguments**

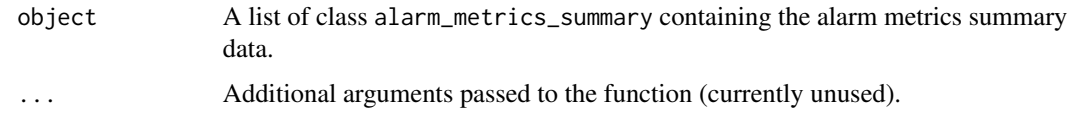

#### Value

A printed summary of the alarm metrics.

```
set.seed(123)
# Generate sample metrics
generate_metric_matrix <- function() {
  matrix(runif(15 * 11), nrow = 15, ncol = 11,
         dimnames = list(paste("Lag", 1:15),
                         paste("Threshold", seq(0.1, 0.6, by = 0.05))))}
sample_metrics <- list(
  FAR = generate_metric_matrix(),
 ADD = generate_metric_matrix(),
  AATQ = generate_metric_matrix(),
 FATQ = generate_metric_matrix(),
  WAATQ = generate_matrix(),
  WFATQ = generate_metric_matrix()
\mathcal{L}metrics <- structure(sample_metrics, class = c("alarm_metrics", "list"))
# Generate sample best models
generate_best_model <- function() {
  data.frame(
   ScYr = rep(1:3, each = 100),
   Date = rep(1:100, 3),
   Alarm = sample(c(0, 1), 300, replace = TRUE, prob = c(0.9, 0.1)),
   lag = sample(1:15, 300, replace = TRUE),thres = runif(300, 0.1, 0.6))
}
best_models <- list(
  best.FAR = generate_best_model(),
  best.ADD = generate_best_model(),
  best.AATQ = generate_best_model(),
  best.FATQ = generate_best_model(),
  best.WAATQ = generate_best_model(),
  best.WFATQ = generate_best_model()
)
```

```
# Generate sample epidemic data
epidemic_data <- data.frame(
  ScYr = rep(1:3, each = 365),
 Date = rep(1:365, 3),
  ref\_date = c(rep(0, 364), 1))
# Create alarm metrics summary
data <- create_alarm_metrics_summary(metrics, best_models, epidemic_data)
# Print summary
summary(data)
```
summary.ssir\_epidemic *S3 Summary method for epidemic Simulation*

#### Description

This function provides a summary of SSIR epidemic simulation. It calculates and displays the statistics.

#### Usage

## S3 method for class 'ssir\_epidemic' summary(object, ...)

# Arguments

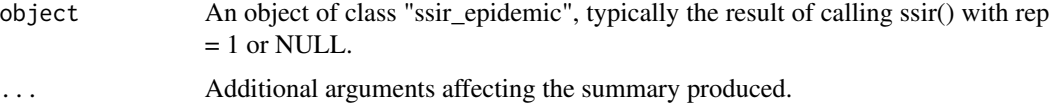

#### Value

No return value, called for side effects.

```
# Run multiple simulations
result <- ssir(N = 10000, T = 300, alpha = 0.3, inf_period = 4,
                     inf\_init = 32, report = 0.02, lag = 7)
# Display summary
summary(result)
```
<span id="page-23-0"></span>

<span id="page-24-0"></span>summary.ssir\_epidemic\_multi

*S3 Summary method for multiple epidemic simulations*

#### Description

This function provides a summary of multiple SSIR epidemic simulations. It calculates and displays average statistics across all simulations.

# Usage

```
## S3 method for class 'ssir_epidemic_multi'
summary(object, ...)
```
# Arguments

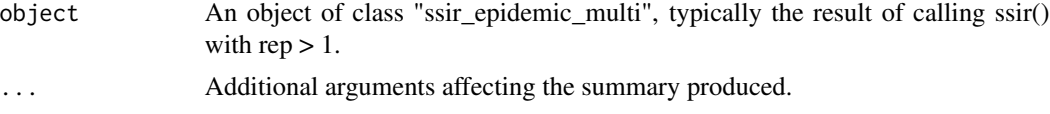

#### Value

No return value, called for side effects.

```
# Run multiple simulations
multi_result <- ssir(N = 10000, T = 300, alpha = 0.3, inf_period = 4,inf\_init = 32, report = 0.02, lag = 7, rep = 100)
```

```
# Display summary
summary(multi_result)
```
# <span id="page-25-0"></span>Index

alarm\_metrics, [2](#page-1-0) alarm\_plot\_data, [3](#page-2-0) best\_model, [4](#page-3-0) catchment\_sim, [5](#page-4-0) compile\_epi, [6,](#page-5-0) *[11](#page-10-0)* create\_alarm\_metrics\_summary, [7](#page-6-0) elementary\_pop, [9](#page-8-0) eval\_metrics, [10](#page-9-0) plot.alarm\_metrics, [12](#page-11-0) plot.alarm\_plot\_data, [13](#page-12-0) plot.ssir\_epidemic, [14](#page-13-0) plot.ssir\_epidemic\_multi, [15](#page-14-0) plot\_single\_epidemic, *[14,](#page-13-0) [15](#page-14-0)*, [16](#page-15-0) simulate\_households, [17](#page-16-0) ssir, *[11](#page-10-0)*, [18](#page-17-0) subpop\_children, [19](#page-18-0) subpop\_noChildren, [21](#page-20-0) summary.alarm\_metrics\_summary, [22](#page-21-0) summary.ssir\_epidemic, [24](#page-23-0) summary.ssir\_epidemic\_multi, [25](#page-24-0)